Visual FoxPro30

13 ISBN 9787030057693

10 ISBN 7030057694

出版时间:1997-01

出版社:科学出版社/龙门书局

Microsoft

页数:386

版权说明:本站所提供下载的PDF图书仅提供预览和简介以及在线试读,请支持正版图书。

www.tushu111.com

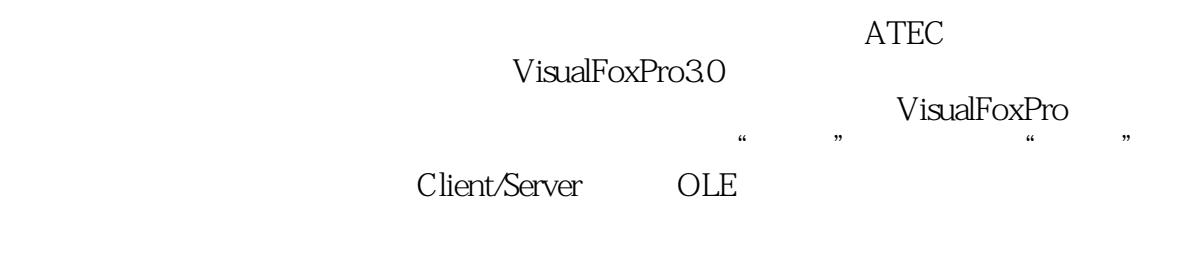

 $MCP$ VisualFoxPro

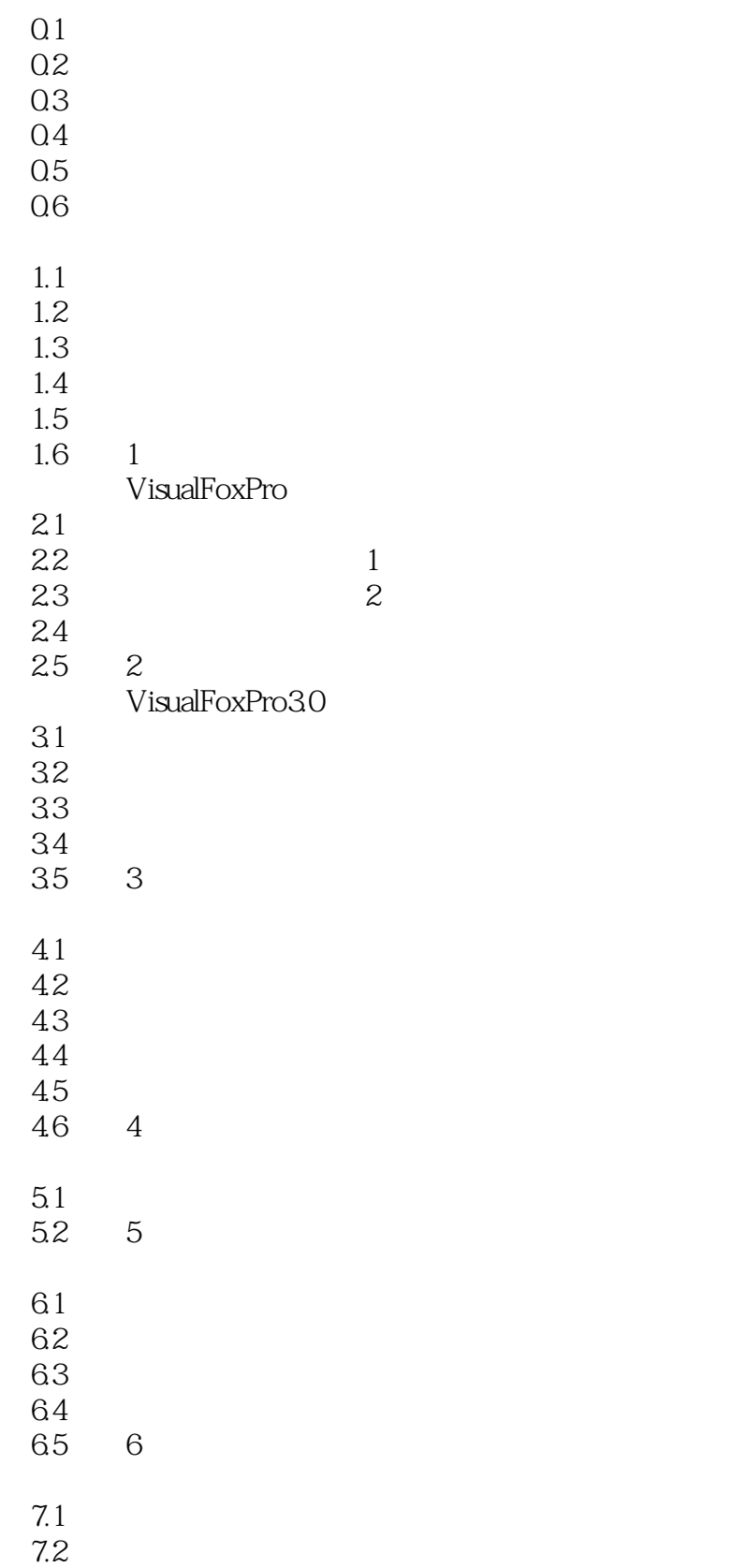

7.3 7.4 7.5 7.6 7.7 7  $\mathcal{A}$ 8.1概述 82 8.3SQL 84 85 8.6 8: VisualFoxPro Client/Server OLE 9.1 9.2OLE 9.3 OLE 9.4 MicrosoftExcel OLE<br>9.5 VisualFoxPro MicrosoftWord 9.5 VisualFoxPro 9.6复习 9.7 9 OLE  $\frac{101}{102}$ DLLs 10.3 10.4 10  $11.1$  $11.2$ 11.3 11.4 11.5 11.6 附录A 向导和生成器  $A.1$  $A.2$  $A.3$ **B VisualFoxPro** C VisualFoxPro3.0  $\overline{1}$  $1.1$  $1.2$  1 1.3总结 1.4  $\overline{c}$  $\overline{2}$ 21 22  $23 \quad 1$  $24$   $2$ 

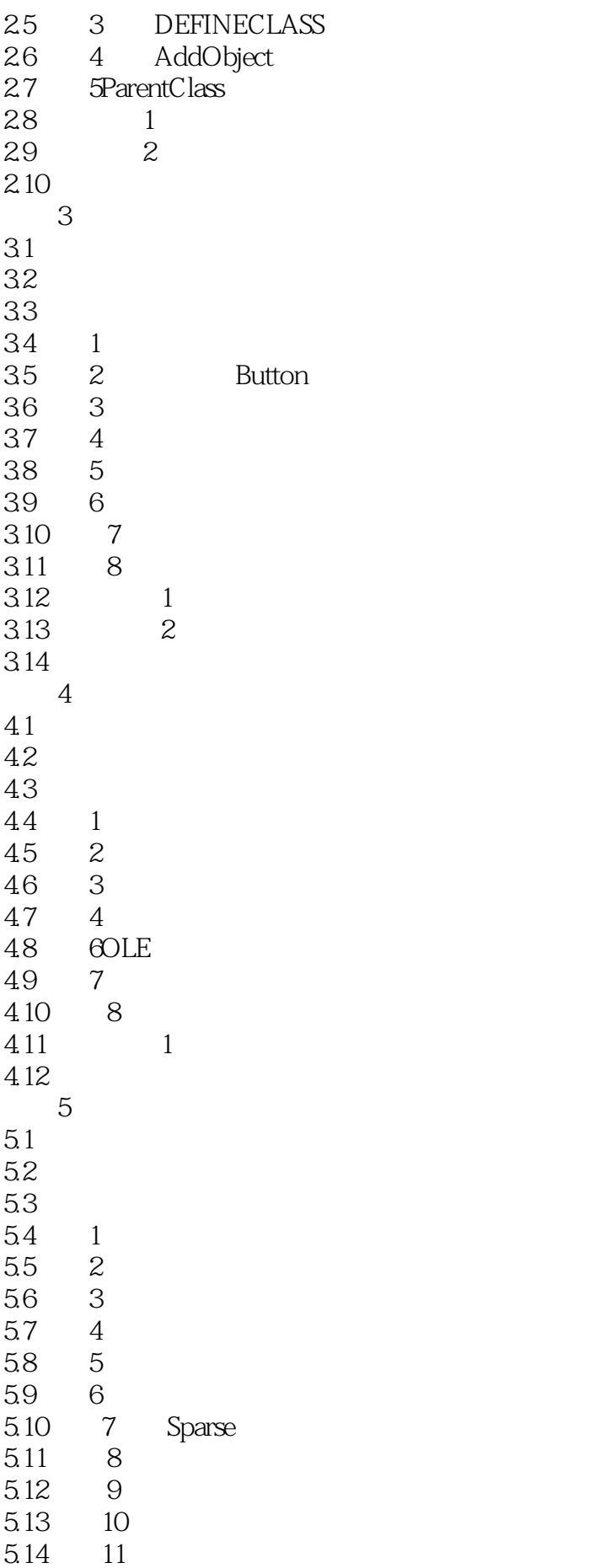

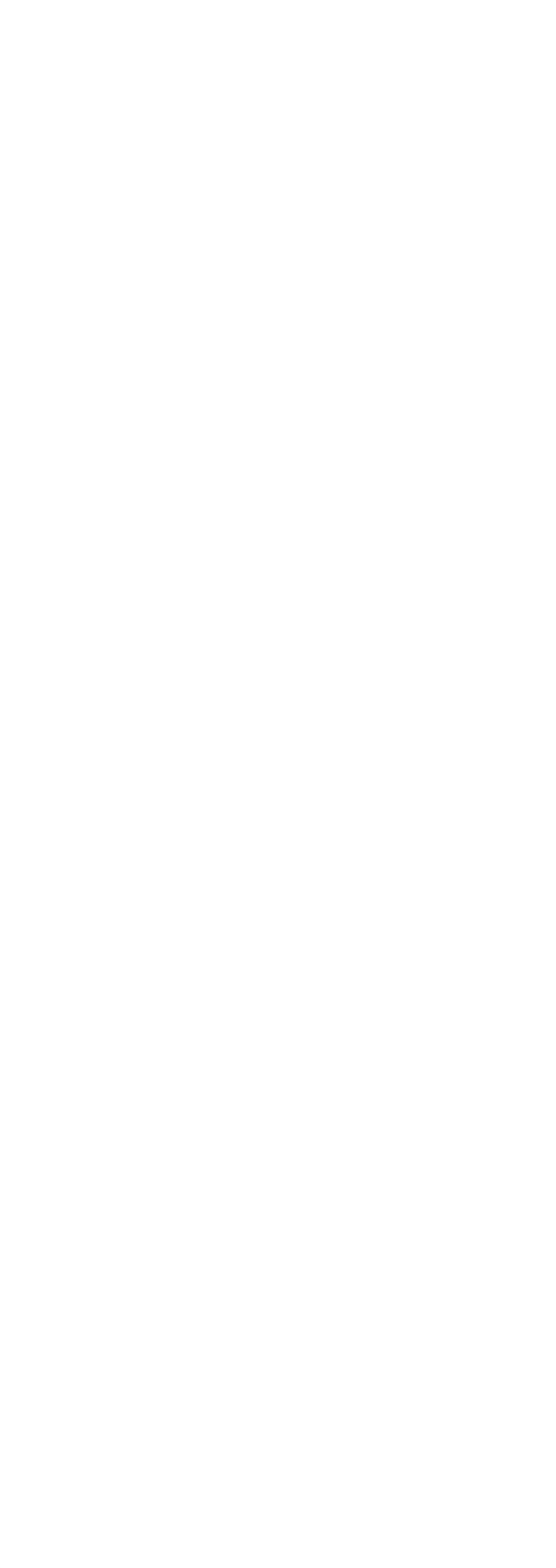

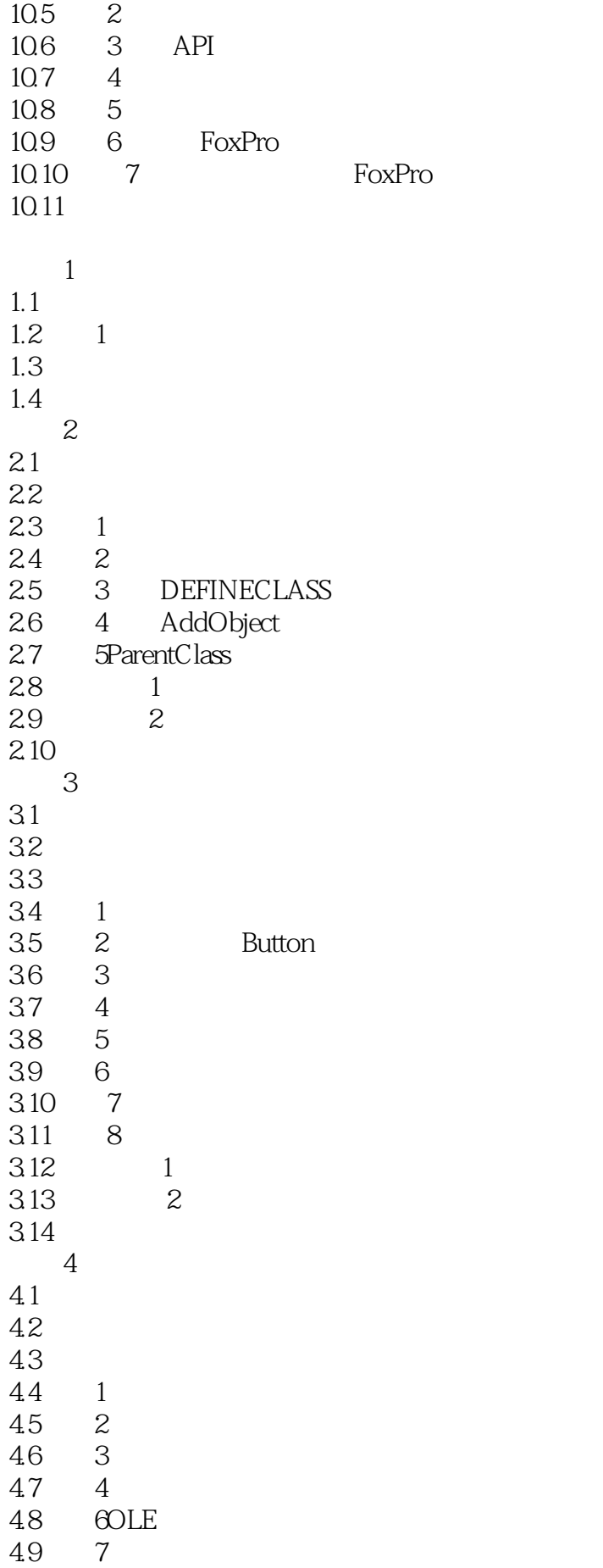

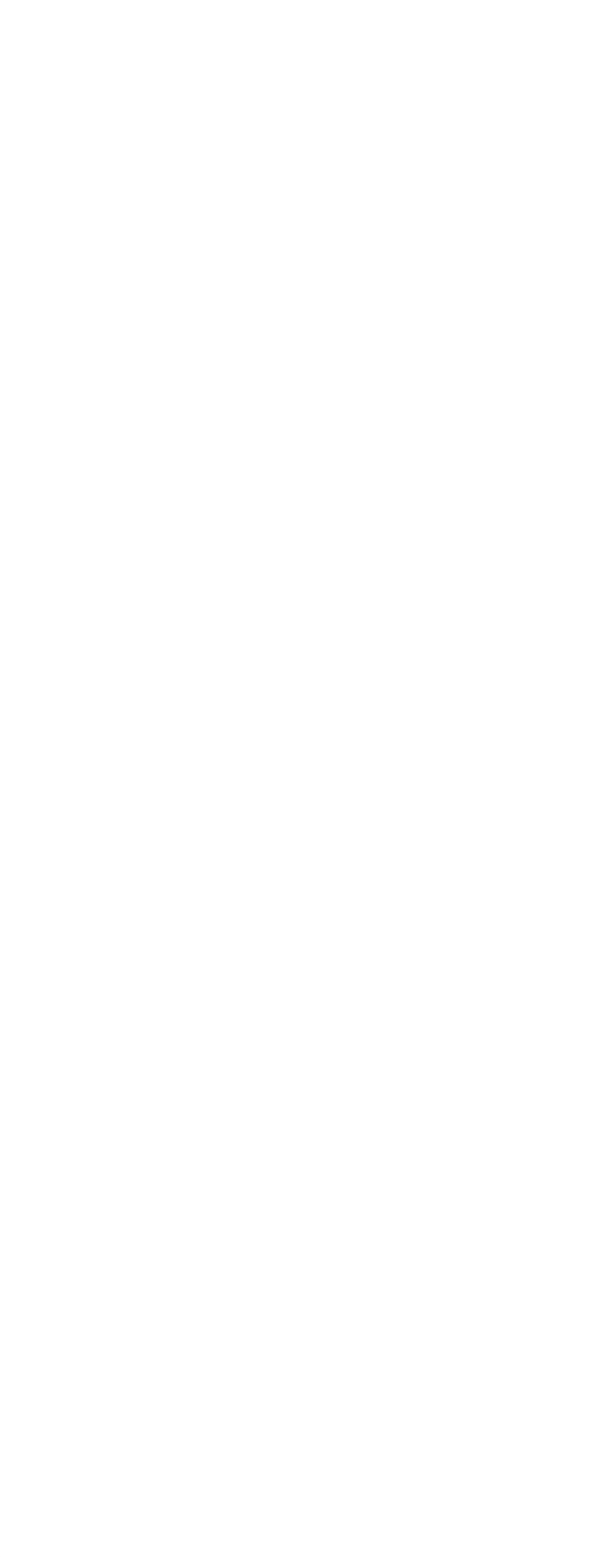

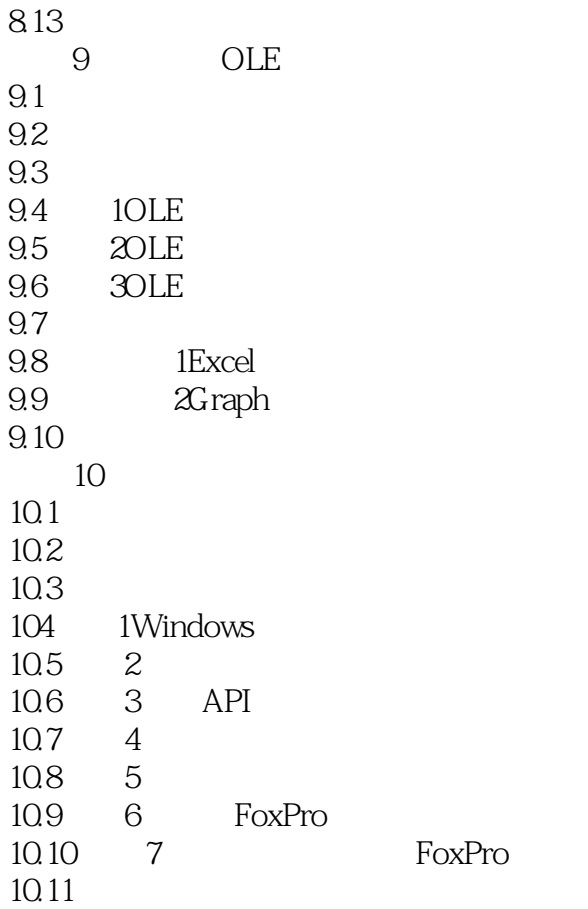

本站所提供下载的PDF图书仅提供预览和简介,请支持正版图书。

:www.tushu111.com